# $\begin{array}{c}\n\mathbf{w} \\
\mathbf{w} \\
\mathbf{c} \\
\mathbf{b} \\
\mathbf{a}\n\end{array}$

## **GCSE MARKING SCHEME**

**JANUARY 2016**

**INFORMATION AND COMMUNICATION TECHNOLOGY- UNIT 3 4333/01**

© WJEC CBAC Ltd.

#### **INTRODUCTION**

This marking scheme was used by WJEC for the 2016 examination. It was finalised after detailed discussion at examiners' conferences by all the examiners involved in the assessment. The conference was held shortly after the paper was taken so that reference could be made to the full range of candidates' responses, with photocopied scripts forming the basis of discussion. The aim of the conference was to ensure that the marking scheme was interpreted and applied in the same way by all examiners.

It is hoped that this information will be of assistance to centres but it is recognised at the same time that, without the benefit of participation in the examiners' conference, teachers may have different views on certain matters of detail or interpretation.

WJEC regrets that it cannot enter into any discussion or correspondence about this marking scheme.

#### **Mark Scheme**

#### **ICT - Unit 3**

### **January 2016**

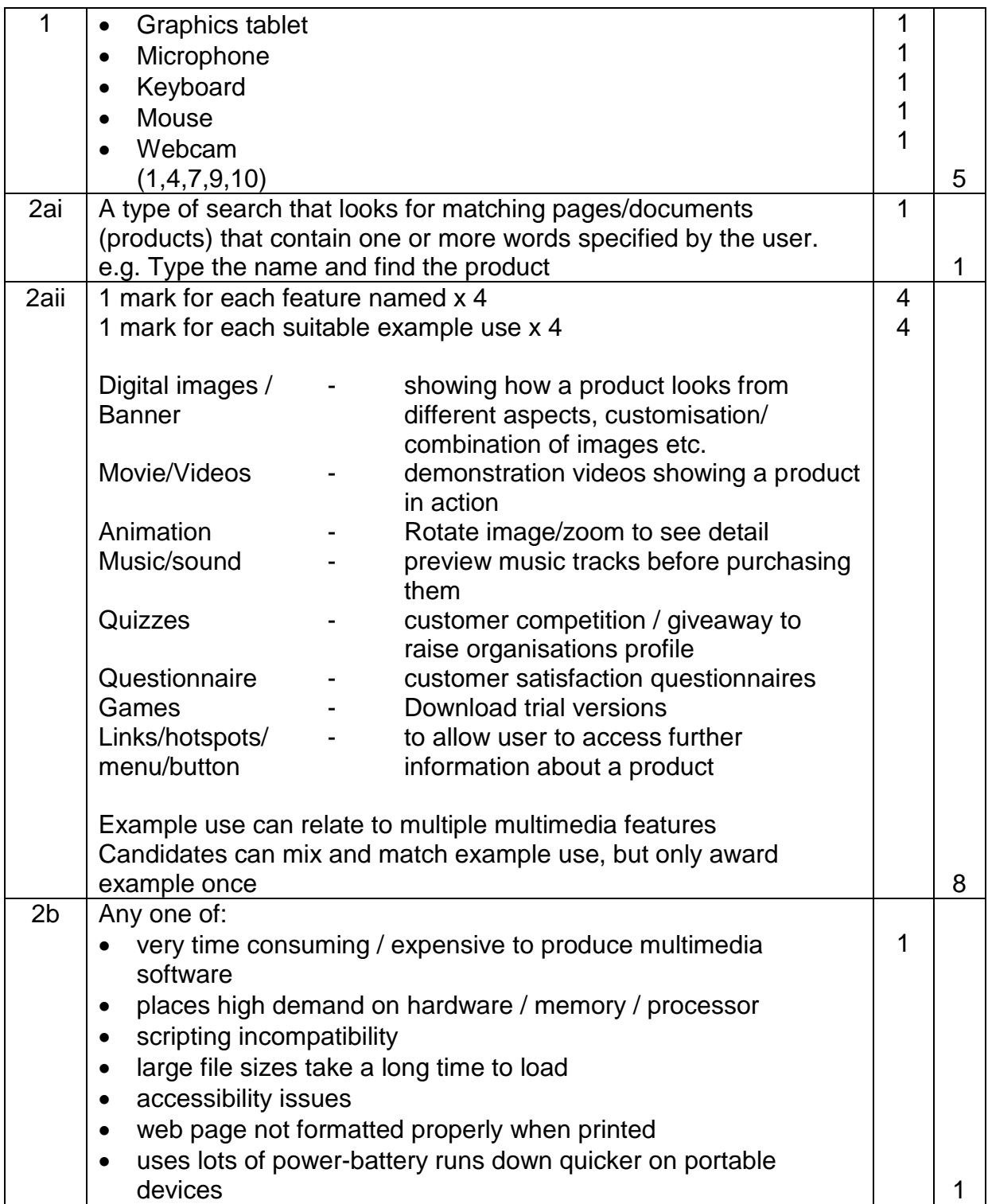

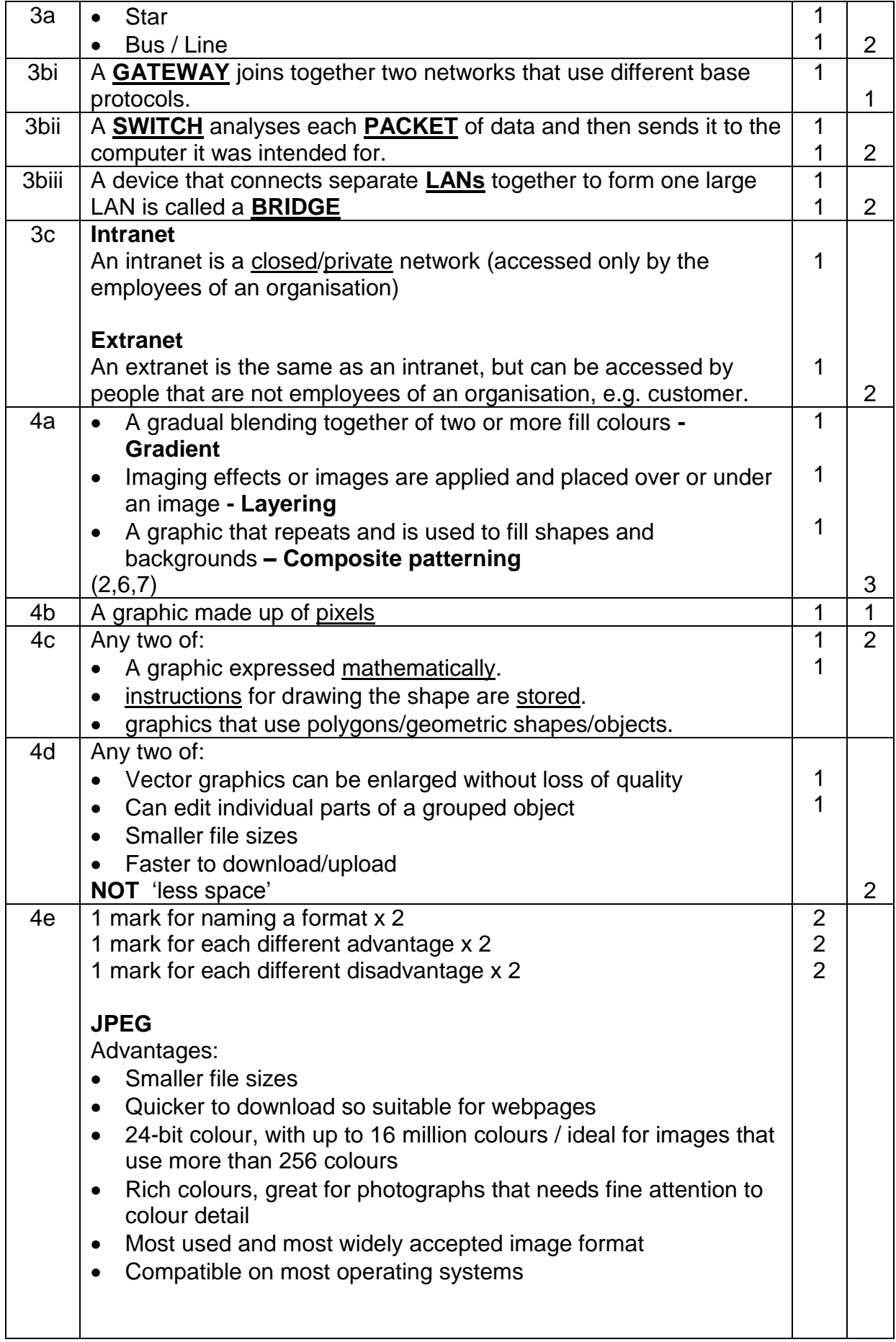

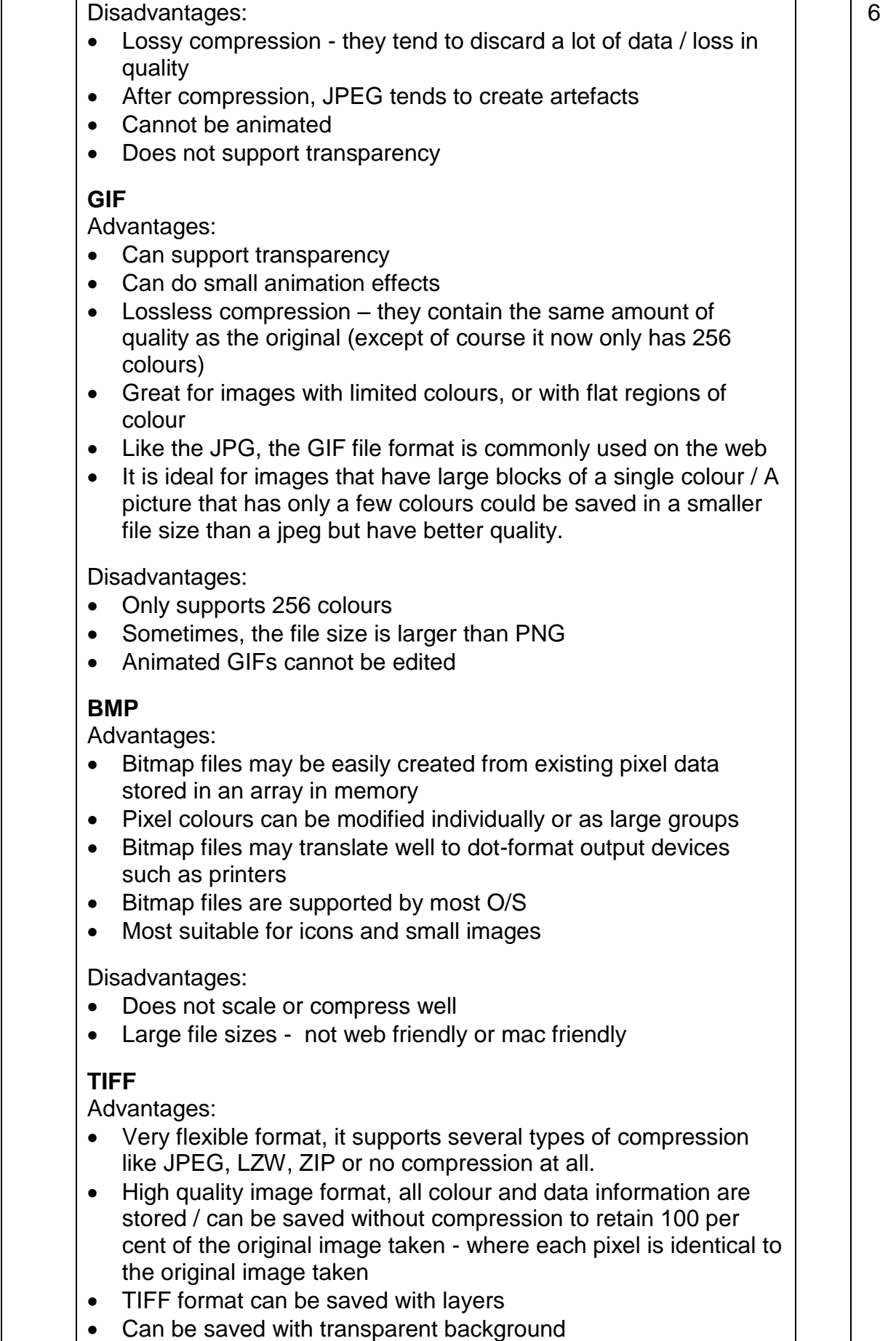

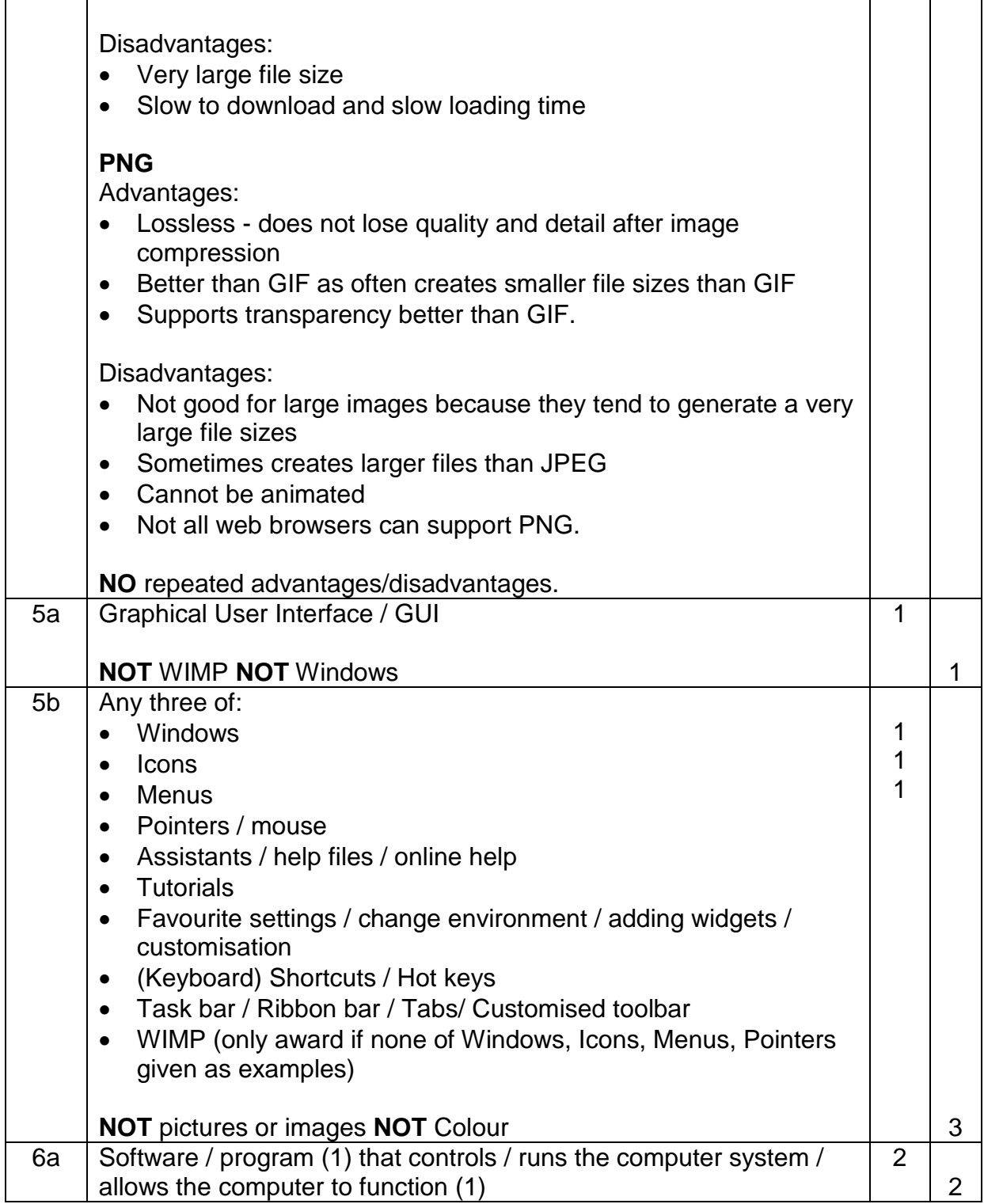

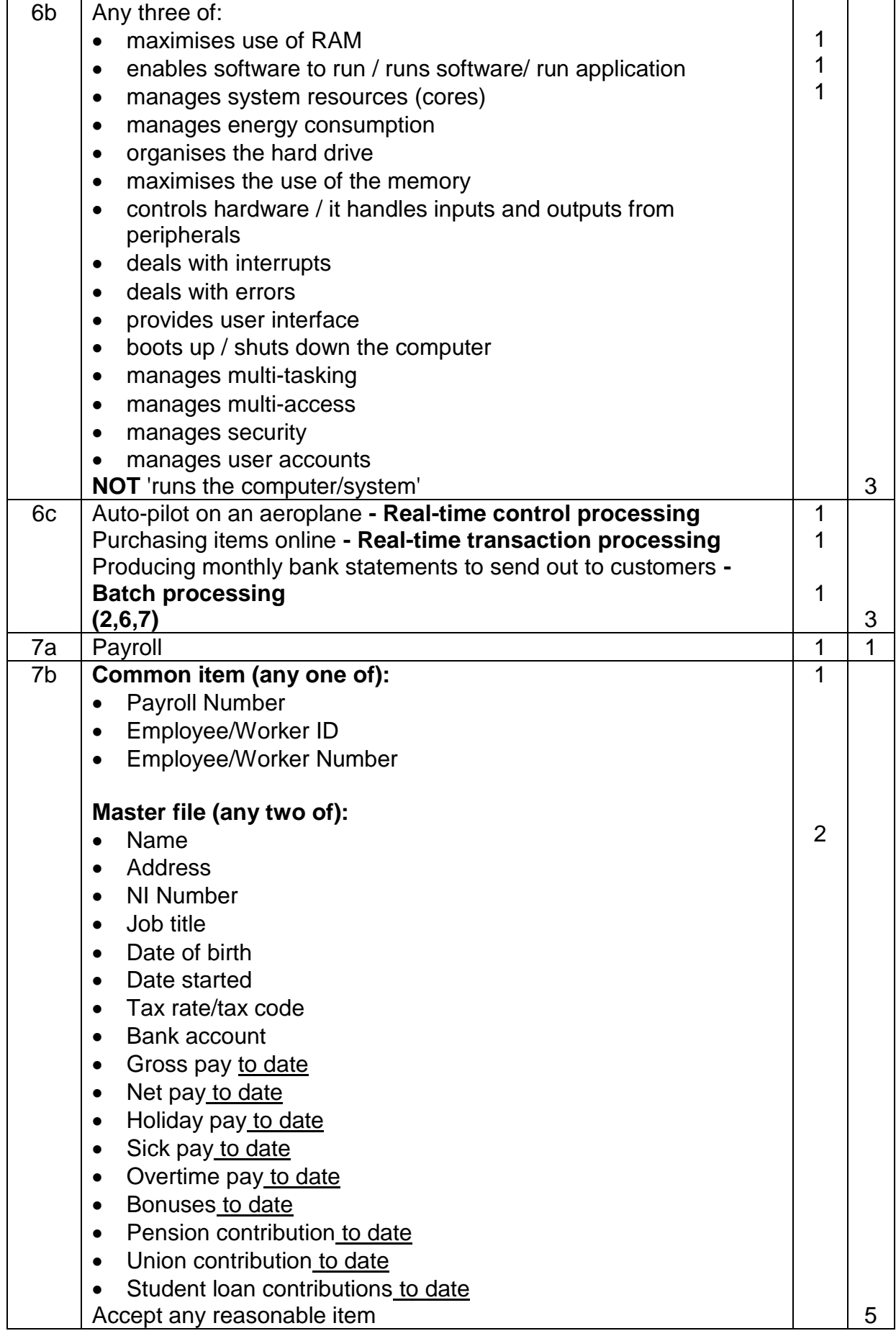

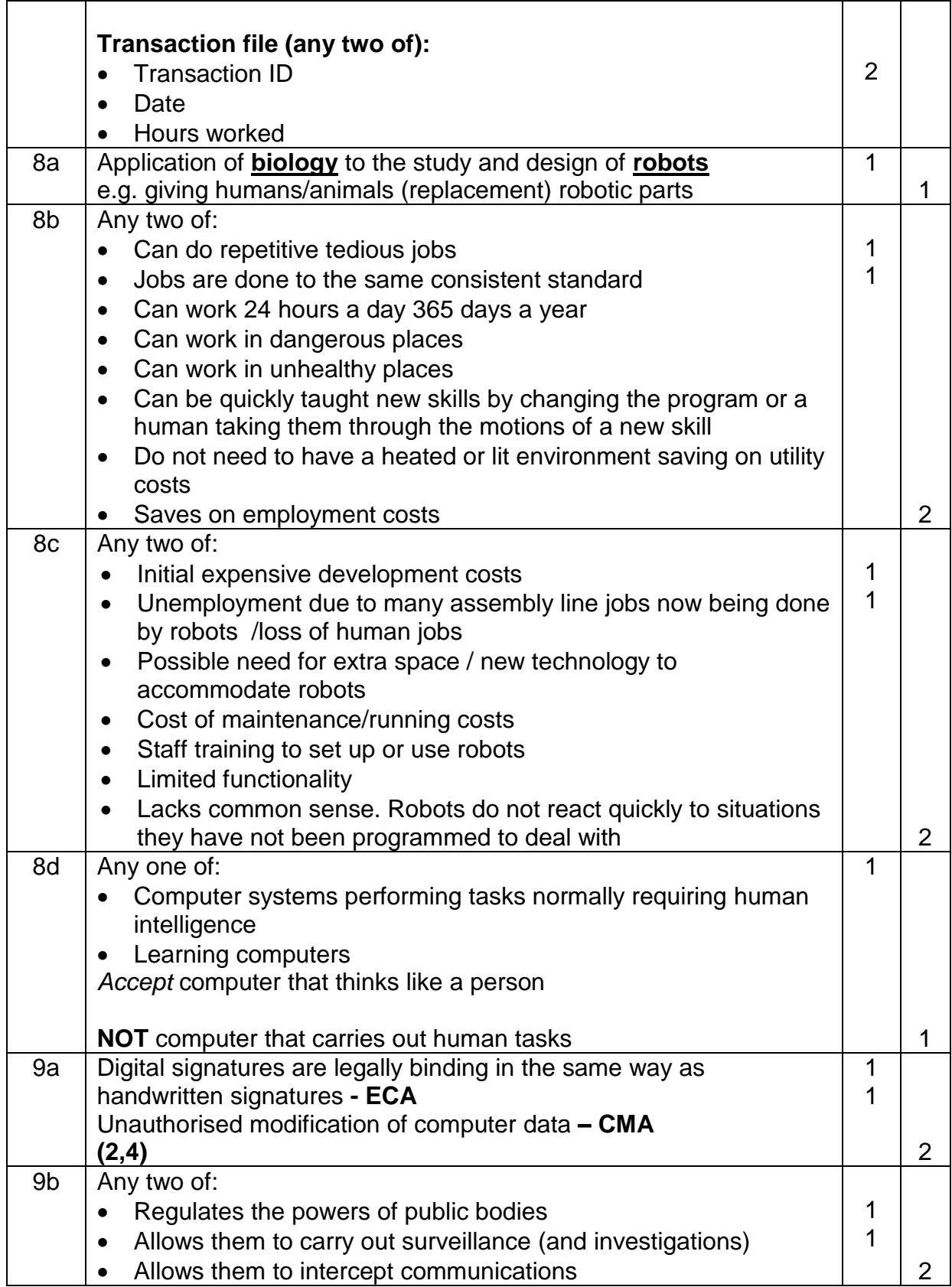

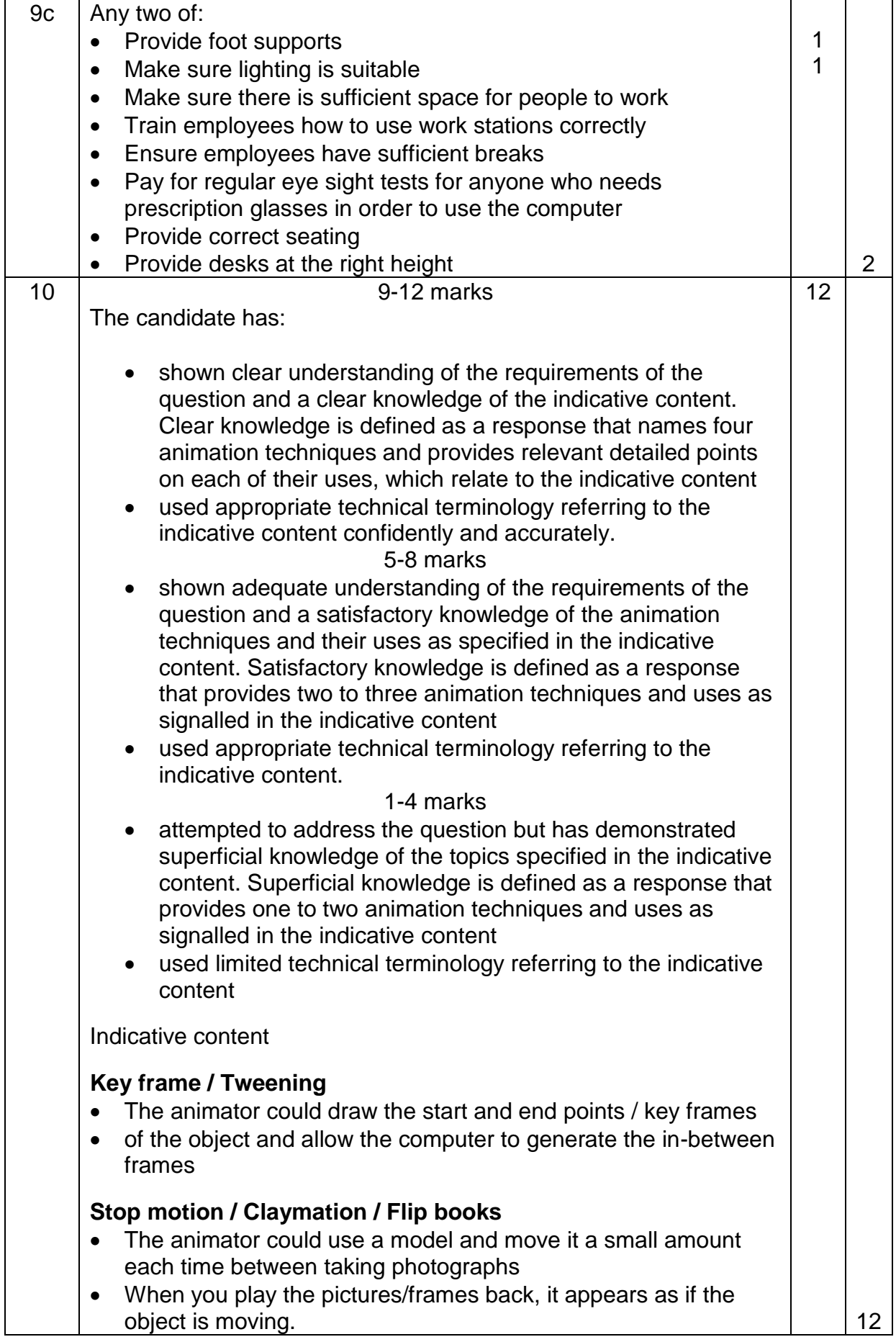

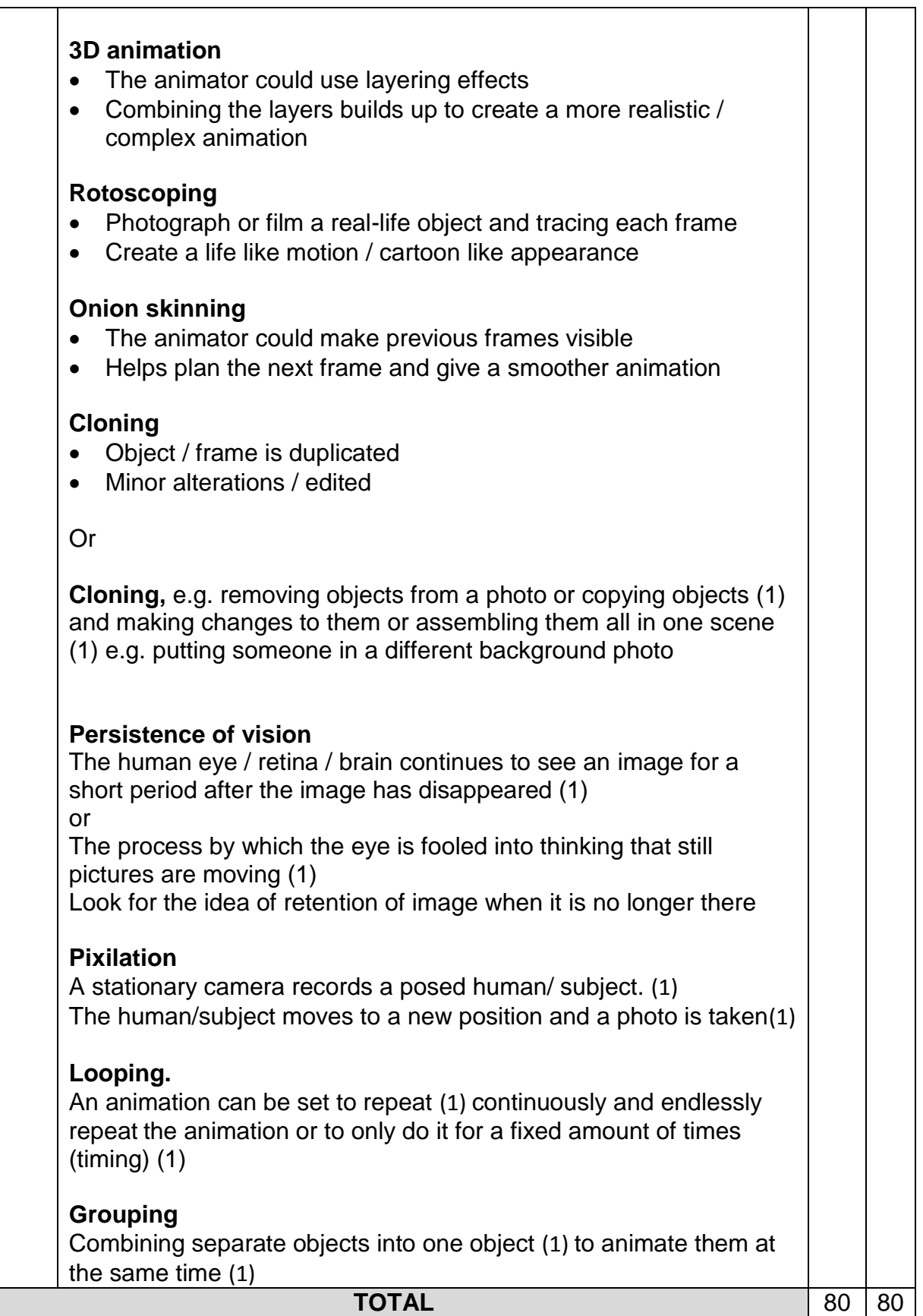

GCSE ICT - Unit 3 MS January 2016/LG